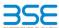

|    | XBRL Excel Utility                           |
|----|----------------------------------------------|
| 1. | Overview                                     |
| 2. | Before you begin                             |
| 3. | Index                                        |
| 4. | Import XBRL file                             |
| 5. | Steps for Filing Corporate Governance Report |
| 6  | Fill up the data in excel utility            |

#### 1. Overview

The excel utility can be used for creating the XBRL/XML file for efiling of Corporate Governance Report

XBRL filling consists of two processes. Firstly generation of XBRL/XML file and upload of generated XBRL/XML file to BSE Listing Center Website (www.listing.bseindia.com) .

### 2. Before you begin

The version of Microsoft Excel in your system should be Microsoft Office Excel 2007 and above.

- . The system should have a file compression software to unzip excel utility file.
- . Make sure that you have downloaded the latest Excel Utility from BSE Website to your local system.
- . Make sure that you have downloaded the Chrome Browser to view report generated from Excel utility
- 5. Please enable the Macros (if disabled) as per instructions given in manual, so that all the functionalities of Excel Utility works fine. Please first go through Enable Macro - Manual attached with zip file.

|    | 3. Index                                     |                                          |
|----|----------------------------------------------|------------------------------------------|
| 1  | Details of general information about company | General Info                             |
| 2  | Composition of BOD                           | Annexure I - Composition of BOD          |
| 3  | Composition of Committee                     | Annexure I - Composition of Committee    |
| 4  | Meeting of BOD                               | Annexure I - Meeting of BOD              |
| 5  | Meeting of Committees                        | Annexure I - Meeting of Committees       |
| 6  | Related Party Transaction                    | Annexure I - Related Party Transaction   |
| 7  | Affirmation                                  | Annexure I - Affirmation                 |
| 8  | Website                                      | Annexure II - Website                    |
| 9  | Annual Affirmation                           | Annexure II - Annual Affirmation         |
| 10 | Annual Affirmation Continue                  | Annexure II -Annual Affirmation Continue |
| 11 | Annexure III                                 | Annexure III                             |
| 12 | Signatory Details                            | Signatory Details                        |

# 4. Import XBRL file

1. Now you can import and view previously generated XBRL files by clicking Import XBRL button on Genenral information sheet.

## 5. Steps for Filing Corporate Governance Report

I. Fill up the data: Navigate to each field of every section in the sheet to provide applicable data in correct format. (Formats will get reflected while filling data.)

- Use paste special command to paste data from other sheet.

II. Validating Sheets: Click on the "Validate" button to ensure that the sheet has been properly filled and also data has een furnished in proper format. If there are some errors on the sheet, excel utility will prompt you about the same

III. Validate All Sheets: Click on the "Home" button. And then click on "Validate All Sheet" button to ensure that all sheets has been properly filled and validated successfully. If there are some errors on the sheet, excel utility will prompt you about the same and stop validation at the same time. After correction, once again follow the same procedure to validate all sheets.

Excel Utility will not allow you to generate XBRL/XML until you rectify all errors.

IV. Generate XML: Excel Utility will not allow you to generate XBRL/XML unless successful validation of all sheet is completed. Now click on 'Generate XML" to generate XBRL/XML file.

- Save the XBRL/XML file in your desired folder in local system.

/. Generate Report: Excel Utility will allow you to generate Report. Now click on 'Generate Report' to generate html report. - Save the HTML Report file in your desired folder in local system.

- To view HTML Report open "Chrome Web Browser"
- To print report in PDF Format, Click on print button and save as PDF.

VI. Upload XML file to BSE Listing Center: For uploading the XBRL/XML file generated through Utility, login to BSE Listing enter and upload generated xml file. On Upload screen provide the required information and browse to select XML file and ubmit the XML.

## 6. Fill up the data in excel utility

- Cells with red fonts indicate mandatory fields.
- . If mandatory field is left empty, then Utility will not allow you to proceed further for generating XML.
- . You are not allowed to enter data in the Grey Cells.
- 4. If fields are not applicable to your company then leave it blank. Do not insert Zero unless it is a mandatory field.
- 5. Data provided must be in correct format, otherwise Utility will not allow you to proceed further for generating XML.
- . Select data from "Dropdown list" wherever applicable.
- 7. Adding Notes: Click on "Add Notes" button to add notes

Validate

Import XML

| General information abo                                           | ut company     |
|-------------------------------------------------------------------|----------------|
| Scrip code                                                        | 517230         |
| NSE Symbol                                                        | PAEL           |
| MSEI Symbol                                                       | NOT APPLICABLE |
| ISIN                                                              | INE766AO1018   |
| Name of the entity                                                | PAE LIMITED    |
| Date of start of financial year                                   | 01-04-2022     |
| Date of end of financial year                                     | 31-03-2023     |
| Reporting Quarter                                                 | Quarterly      |
| Date of Report                                                    | 31-12-2022     |
| Risk management committee                                         | Not Applicable |
| Market Capitalisation as per immediate previous Financial<br>Year | Any other      |

Enter the quarter ended date only

Prev

Next

Home Validate

|                          | Home Validate                                                                                                    |            |          |                                             |                         |                         |               |                                       |                                |                                   |                             |                            |                                                                                        |                                    |                             |                            |                   |                                      |                                                                                                    |                                                                                                    |                                                                                                    |                                                                                                    |                                |                                |
|--------------------------|----------------------------------------------------------------------------------------------------|------------|----------|---------------------------------------------|-------------------------|-------------------------|---------------|---------------------------------------|--------------------------------|-----------------------------------|-----------------------------|----------------------------|----------------------------------------------------------------------------------------|------------------------------------|-----------------------------|----------------------------|-------------------|--------------------------------------|----------------------------------------------------------------------------------------------------|----------------------------------------------------------------------------------------------------|----------------------------------------------------------------------------------------------------|----------------------------------------------------------------------------------------------------|--------------------------------|--------------------------------|
|                          |                                                                                                    |            |          |                                             |                         |                         |               |                                       |                                |                                   | Annexure                    | l .                        |                                                                                        |                                    |                             |                            |                   |                                      |                                                                                                    |                                                                                                    |                                                                                                    |                                                                                                    |                                |                                |
|                          |                                                                                                    |            |          |                                             |                         |                         |               |                                       |                                | Annexure                          | I to be submitted by liste  | d entity on quarterly basi |                                                                                        |                                    |                             |                            |                   |                                      |                                                                                                    |                                                                                                    |                                                                                                    |                                                                                                    |                                |                                |
|                          | I. Composition of Beard of Directors                                                                                                    |            |          |                                             |                         |                         |               |                                       |                                |                                   |                             |                            |                                                                                        |                                    |                             |                            |                   |                                      |                                                                                                    |                                                                                                    |                                                                                                    |                                                                                                    |                                |                                |
|                          | Disclavare of notion on companion of based of direction explanatory  #### Medical  Add Noted  The Company of the Company of th |            |          |                                             |                         |                         |               |                                       |                                |                                   |                             |                            |                                                                                        |                                    |                             |                            |                   |                                      |                                                                                                    |                                                                                                    |                                                                                                    |                                                                                                    |                                |                                |
|                          |                                                                                                    |            |          |                                             |                         |                         |               |                                       |                                |                                   |                             |                            |                                                                                        |                                    |                             |                            |                   |                                      |                                                                                                    |                                                                                                    |                                                                                                    |                                                                                                    |                                |                                |
|                          |                                                                                                    |            |          |                                             |                         |                         |               |                                       |                                |                                   |                             |                            |                                                                                        |                                    |                             |                            |                   |                                      |                                                                                                    |                                                                                                    |                                                                                                    |                                                                                                    |                                |                                |
|                          |                                                                                                    |            | Whether  | Chairperson is related to MD or CEO         | Yes                     |                         |               |                                       | Disqualification of D          | frectors under section 164 of the | Companies Act, 2013         |                            |                                                                                        |                                    |                             |                            |                   |                                      |                                                                                                    |                                                                                                    |                                                                                                    |                                                                                                    |                                |                                |
| Title<br>Sr (Mr /<br>Ms) | Name of the Director                                                                                                    | PAN        | DIN      | Category 1 of directors                     | Category 2 of directors | Category 3 of directors | Date of Sirth | Whether the director is disqualified? | Start Date of disqualification | End Date of disqualification      | Details of disqualification | Current status             | Whether special resolution<br>passed?<br>[Refer Reg. 17(1A) of Listing<br>Regulations] | Date of passing special resolution | Initial Date of appointment | Date of Re-<br>appointment | Date of cessation | Tenure of<br>director (in<br>months) | No of Directorship<br>in listed entities<br>including this listed<br>entity (Refer<br>Regulation 17A of<br>Listing Regulations) | No of Independent<br>Directorship in<br>listed entities<br>including this listed<br>entity (Refer<br>Regulation 17A(1) of<br>Listing Regulations | Audit/Stakeholder  Audit/Stakeholder  Committee(s) including this  listed entity (Refer  Regulation 25(1) of Listing | No of post of Chairpenson<br>in Audit/ Stakeholder<br>Committee held in listed<br>entities including this listed<br>entity (Refer Regulation<br>26(1) of Listing Regulations) | Notes for not providing<br>PAN | Notes for not providing<br>DIN |
| Add                      | Delete                                                                                                    |            |          | •                                           | •                       | •                       |               |                                       |                                |                                   |                             | •                          |                                                                                        |                                    |                             |                            |                   | •                                    |                                                                                                    |                                                                                                    | •                                                                                                    |                                                                                                    |                                |                                |
| 1 Mr                     | Pritam A. Doshi                                                                                                    | ABEPD0338B | 00015302 | Executive Director                          | Chairperson             | MD                      | 09-04-1973    | No                                    |                                |                                   |                             | Active                     | NA .                                                                                   |                                    | 30-01-2004                  | 01-04-2021                 |                   |                                      |                                                                                                    |                                                                                                    | 2                                                                                                    | 0                                                                                                    |                                | ı                              |
| 2 Ms                     | Priyadarshani Arvind Doshi                                                                                                    | ABEPD0217F | 02224187 | Non-Executive - Non<br>Independent Director | Not Applicable          |                         | 11-01-1969    | No                                    |                                |                                   |                             | Active                     | NA .                                                                                   |                                    | 13-02-2019                  |                            |                   |                                      |                                                                                                    |                                                                                                    | 1                                                                                                    | 0                                                                                                    | . —                            |                                |
| 3 Mr                     | Olpen Yashwantkumar Jhaveri                                                                                                    | ACRP/3906F | 01850634 | Non-Executive - Independent<br>Director     | Not Applicable          |                         | 29-04-1973    | No                                    |                                |                                   |                             | Active                     | NA.                                                                                    |                                    | 27-01-2020                  |                            |                   | 60.0                                 |                                                                                                    |                                                                                                    |                                                                                                    | 0                                                                                                    | 1                              |                                |
| 4 Mr                     | Ancop Anil Doshi                                                                                                    | AHSPDS884C | 09309871 | Non-Executive - Independent<br>Director     | Not Applicable          |                         | 05-07-1983    | No                                    |                                |                                   |                             | Active                     | NA .                                                                                   |                                    | 22-09-2021                  |                            |                   | 60.0                                 |                                                                                                    |                                                                                                    | . 2                                                                                                    | 2                                                                                                    | 1                              | ı                              |
| Bay .                    |                                                                                                    |            |          |                                             |                         |                         |               |                                       |                                |                                   |                             |                            |                                                                                        |                                    |                             |                            |                   |                                      |                                                                                                    |                                                                                                    |                                                                                                    |                                                                                                    |                                | TROXE                          |

TAXABLE S

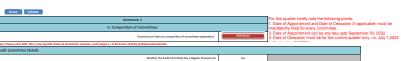

| AU | iit Committee Details |                             |                                      |                                                 |                     |                   |         |
|----|-----------------------|-----------------------------|--------------------------------------|-------------------------------------------------|---------------------|-------------------|---------|
| Г  |                       |                             | Whethe                               | r the Audit Committee has a Regular Chairperson | Yes                 |                   |         |
| Se | DIN Number            | Name of Committee members   | Category 1 of directors              | Category 2 of directors                         | Date of Appointment | Date of Cessation | Remarks |
| 1  | 09309871              | Ancop Anii Doshi            | Non-Executive - Independent Director | Chairperson                                     | 22-09-2021          |                   |         |
| 2  | 00015302              | Pritam A. Doshi             | Executive Director                   | Member                                          | 01-04-2018          |                   |         |
| 3  | 01850634              | Dipen Yashwantkumar Jhaveri | Non-Executive - Independent Director | Member                                          | 27-09-2021          |                   |         |
| 4  |                       |                             |                                      |                                                 |                     |                   |         |
| 5  |                       |                             |                                      |                                                 |                     |                   |         |
| 6  |                       |                             |                                      |                                                 |                     |                   |         |
| 7  |                       |                             |                                      |                                                 |                     |                   |         |
|    |                       |                             |                                      |                                                 |                     |                   |         |
| 9  |                       |                             |                                      |                                                 |                     |                   |         |
| 10 |                       |                             |                                      |                                                 |                     |                   |         |

| Note | ote: Please enter DIX. After entering DIX, Name of Correntites members and Category Let Direction shall be prefilted automatically |                             |                                          |                         |                     |                   |         |  |  |  |  |  |  |  |
|------|----------------------------------------------------------------------------------------------------|-----------------------------|------------------------------------------|-------------------------|---------------------|-------------------|---------|--|--|--|--|--|--|--|
| No   | omination and remuneration committee                                                                                               |                             |                                          |                         |                     |                   |         |  |  |  |  |  |  |  |
|      |                                                                                                    |                             | Whether the Nomination and re            | Yes                     |                     |                   |         |  |  |  |  |  |  |  |
| Se   | DIN Number                                                                                                    | Name of Committee members   | Category 1 of directors                  | Category 2 of directors | Date of Appointment | Date of Cessation | Remarks |  |  |  |  |  |  |  |
| 1    | 09309871                                                                                                    | Ancop Anii Doshi            | Non-Executive - Independent Director     | Chairperson             | 22-09-2021          |                   |         |  |  |  |  |  |  |  |
| 2    | 02224187                                                                                                    | Priyadarshani Arvind Doshi  | Non-Executive - Non Independent Director | Member                  | 13-02-2019          |                   |         |  |  |  |  |  |  |  |
| 3    | 01850634                                                                                                    | Dipen Yashwantkumar Jhaveri | Non-Executive - Independent Director     | Member                  | 27-09-2021          |                   |         |  |  |  |  |  |  |  |
| 4    |                                                                                                    |                             |                                          |                         |                     |                   |         |  |  |  |  |  |  |  |
| 5    |                                                                                                    |                             |                                          |                         |                     |                   |         |  |  |  |  |  |  |  |
| 6    |                                                                                                    |                             |                                          |                         |                     |                   |         |  |  |  |  |  |  |  |
| 7    |                                                                                                    |                             |                                          |                         |                     |                   |         |  |  |  |  |  |  |  |
| 8    |                                                                                                    |                             |                                          |                         |                     |                   |         |  |  |  |  |  |  |  |
| 9    |                                                                                                    |                             |                                          |                         |                     |                   |         |  |  |  |  |  |  |  |
| 10   |                                                                                                    |                             |                                          |                         |                     |                   |         |  |  |  |  |  |  |  |

|       | ote: Please enter DNI. After extering DNI, Name of Committee members and Category 1 of Directors shall be prefilled automatically takeholders Relationship Committee |                            |                                          |                         |                     |                   |         |  |  |  |  |  |  |
|-------|----------------------------------------------------------------------------------------------------|----------------------------|------------------------------------------|-------------------------|---------------------|-------------------|---------|--|--|--|--|--|--|
| J. C. | considera inclusionaria c                                                                                                    | Dimittee                   | Whether the Stakeholders i               | Yes                     |                     |                   |         |  |  |  |  |  |  |
| Se    | DIN Number                                                                                                    | Name of Committee members  | Category 1 of directors                  | Category 2 of directors | Date of Appointment | Date of Cessation | Remarks |  |  |  |  |  |  |
| 1     | 09309871                                                                                                    | Ancep Anii Doshi           | Non-Executive - Independent Director     | Chairperson             | 22-09-2021          |                   |         |  |  |  |  |  |  |
| 2     | 00015302                                                                                                    | Pritam A. Doshi            | Executive Director                       | Member                  | 01-04-2018          |                   |         |  |  |  |  |  |  |
| 3     | 02224187                                                                                                    | Priyadarshani Arvind Doshi | Non-Executive - Non Independent Director | Member                  | 13-02-2019          |                   |         |  |  |  |  |  |  |
| 4     |                                                                                                    |                            |                                          |                         |                     |                   |         |  |  |  |  |  |  |
| 5     |                                                                                                    |                            |                                          |                         |                     |                   |         |  |  |  |  |  |  |
| 6     |                                                                                                    |                            |                                          |                         |                     |                   |         |  |  |  |  |  |  |
| 7     |                                                                                                    |                            |                                          |                         |                     |                   |         |  |  |  |  |  |  |
| 8     |                                                                                                    |                            |                                          |                         |                     |                   |         |  |  |  |  |  |  |
| 9     |                                                                                                    |                            |                                          |                         |                     |                   |         |  |  |  |  |  |  |
| 10    |                                                                                                    |                            |                                          |                         |                     |                   |         |  |  |  |  |  |  |

| Rick | sk Management Committee                                         |                           |                         |                         |                     |                   |         |  |  |  |  |  |  |
|------|-----------------------------------------------------------------|---------------------------|-------------------------|-------------------------|---------------------|-------------------|---------|--|--|--|--|--|--|
|      | Whether the Talk Management Committee has a Regular Chairperson |                           |                         |                         |                     |                   |         |  |  |  |  |  |  |
| sr   | DIN Number                                                      | Name of Committee members | Category 1 of directors | Category 2 of directors | Date of Appointment | Date of Cessation | Remarks |  |  |  |  |  |  |
| 1    |                                                                 |                           |                         |                         |                     |                   |         |  |  |  |  |  |  |
| 2    |                                                                 |                           |                         |                         |                     |                   |         |  |  |  |  |  |  |
| 3    |                                                                 |                           |                         |                         |                     |                   |         |  |  |  |  |  |  |
| 4    |                                                                 |                           |                         |                         |                     |                   |         |  |  |  |  |  |  |
| 5    |                                                                 |                           |                         |                         |                     |                   |         |  |  |  |  |  |  |
| 6    |                                                                 |                           |                         |                         |                     |                   |         |  |  |  |  |  |  |
| 7    |                                                                 |                           |                         |                         |                     |                   |         |  |  |  |  |  |  |
|      |                                                                 |                           |                         |                         |                     |                   |         |  |  |  |  |  |  |
| 9    |                                                                 |                           |                         |                         |                     |                   |         |  |  |  |  |  |  |
| 10   |                                                                 |                           |                         |                         |                     |                   |         |  |  |  |  |  |  |

| Note: | siste: Please enter 2014. After extering CBIP, Name of Committee members and Category Lef Directors shall be prefilled automatically |                           |                                 |                         |                     |                   |         |  |  |  |  |  |
|-------|----------------------------------------------------------------------------------------------------|---------------------------|---------------------------------|-------------------------|---------------------|-------------------|---------|--|--|--|--|--|
| Corp  | orporate Social Responsibility Committee                                                                                             |                           |                                 |                         |                     |                   |         |  |  |  |  |  |
| Г     |                                                                                                    |                           | Whether the Corporate Social Re |                         |                     |                   |         |  |  |  |  |  |
| \$2   | DIN Number                                                                                                    | Name of Committee members | Category 1 of directors         | Category 2 of directors | Date of Appointment | Date of Cessation | Remarks |  |  |  |  |  |
| 1     |                                                                                                    |                           |                                 |                         |                     |                   |         |  |  |  |  |  |
| 2     |                                                                                                    |                           |                                 |                         |                     |                   |         |  |  |  |  |  |
| 3     |                                                                                                    |                           |                                 |                         |                     |                   |         |  |  |  |  |  |
| 4     |                                                                                                    |                           |                                 |                         |                     |                   |         |  |  |  |  |  |
| 5     |                                                                                                    |                           |                                 |                         |                     |                   |         |  |  |  |  |  |
| 6     |                                                                                                    |                           |                                 |                         |                     |                   |         |  |  |  |  |  |
| 7     |                                                                                                    |                           |                                 |                         |                     |                   |         |  |  |  |  |  |
|       |                                                                                                    |                           |                                 |                         |                     |                   |         |  |  |  |  |  |
| 9     |                                                                                                    |                           |                                 |                         |                     |                   |         |  |  |  |  |  |
| 10    |                                                                                                    |                           |                                 |                         |                     |                   |         |  |  |  |  |  |

| Oth | ther Committee |                           |                         |                         |                         |         |  |  |  |  |  |  |  |
|-----|----------------|---------------------------|-------------------------|-------------------------|-------------------------|---------|--|--|--|--|--|--|--|
| Se  | DIN Number     | Name of Committee members | Name of other committee | Category 1 of directors | Category 2 of directors | Remarks |  |  |  |  |  |  |  |
| 1   |                |                           |                         |                         |                         |         |  |  |  |  |  |  |  |
| 2   |                |                           |                         |                         |                         |         |  |  |  |  |  |  |  |
| 3   |                |                           |                         |                         |                         |         |  |  |  |  |  |  |  |
| 4   |                |                           |                         |                         |                         |         |  |  |  |  |  |  |  |
| 5   |                |                           |                         |                         |                         |         |  |  |  |  |  |  |  |
| 6   |                |                           |                         |                         |                         |         |  |  |  |  |  |  |  |
| 7   |                |                           |                         |                         |                         |         |  |  |  |  |  |  |  |
| 8   |                |                           |                         |                         |                         |         |  |  |  |  |  |  |  |
| 9   |                |                           |                         |                         |                         |         |  |  |  |  |  |  |  |
| 10  |                |                           |                         |                         |                         |         |  |  |  |  |  |  |  |

Par .

| Home | Validate |
|------|----------|

|   |                                    | Annexure 1                                                                                      |                                                                   |                              |                                                  |                                                     |                                                                             |                                                           |  |  |  |  |
|---|------------------------------------|-------------------------------------------------------------------------------------------------|-------------------------------------------------------------------|------------------------------|--------------------------------------------------|-----------------------------------------------------|-----------------------------------------------------------------------------|-----------------------------------------------------------|--|--|--|--|
|   | III. Meeting of Board of Directors |                                                                                                 |                                                                   |                              |                                                  |                                                     |                                                                             |                                                           |  |  |  |  |
|   |                                    | Disclosure of notes on meeting of board of direct                                               | ctors explanatory                                                 | Add No                       | tes                                              |                                                     |                                                                             |                                                           |  |  |  |  |
|   | Sr                                 | Date(s) of meeting (Enter dates of Previous quarter and Current quarter in chronological order) | Maximum gap between<br>any two consecutive (in<br>number of days) | Notes for not providing Date | Whether requirement<br>of Quorum met<br>(Yes/No) | Total Number of Directors as on date of the meeting | Number of Directors present* (All directors including Independent Director) | No. of Independent<br>Directors attending the<br>meeting* |  |  |  |  |
|   |                                    | Add Delete                                                                                      |                                                                   |                              | •                                                |                                                     |                                                                             |                                                           |  |  |  |  |
|   | 1                                  | 11-08-2022                                                                                      |                                                                   |                              | Yes                                              | 4                                                   | 4                                                                           | 2                                                         |  |  |  |  |
|   | 2                                  | 14-11-2022                                                                                      | 94                                                                |                              | Yes                                              | 4                                                   | 4                                                                           | 2                                                         |  |  |  |  |
| 4 | Œ                                  | Prev                                                                                            |                                                                   |                              |                                                  |                                                     |                                                                             | Next                                                      |  |  |  |  |

<sup>\*</sup> to be filled in only for the current quarter meetings

|   | Home Validate                                                       |                                                                                                    |                                                                      |                         |                              |                                               |                                                                            |   |                                                     |                                                                               |
|---|---------------------------------------------------------------------|----------------------------------------------------------------------------------------------------|----------------------------------------------------------------------|-------------------------|------------------------------|-----------------------------------------------|----------------------------------------------------------------------------|---|-----------------------------------------------------|-------------------------------------------------------------------------------|
|   | Annexure 1                                                          |                                                                                                    |                                                                      |                         |                              |                                               |                                                                            |   |                                                     |                                                                               |
|   | IV. Meeting of Committees                                           |                                                                                                    |                                                                      |                         |                              |                                               |                                                                            |   |                                                     |                                                                               |
|   | Disclosure of notes on meeting of committees explanatory  Add Notes |                                                                                                    |                                                                      |                         |                              |                                               |                                                                            |   |                                                     |                                                                               |
| s | r Name of Committee                                                 | Date(s) of meeting (Enter<br>dates of Previous quarter<br>and Current quarter in<br>chronological order) | Maximum gap<br>between any two<br>consecutive (in<br>number of days) | Name of other committee | Reson for not providing date | Whether requirement of<br>Quorum met (Yes/No) | Total Number of Directors in<br>the Committee as on date of<br>the meeting |   | No. of Independent Directors attending the meeting* | No. of members<br>attending the meeting<br>(other than Board of<br>Directors) |
|   | Add Delete                                                          |                                                                                                    |                                                                      |                         |                              |                                               |                                                                            |   |                                                     |                                                                               |
| 1 | Audit Committee                                                     | 11-08-2022                                                                                               |                                                                      |                         |                              | Yes                                           | 3                                                                          | 3 | 2                                                   | 0                                                                             |

2 Audit Committee
Prev

Next

14-11-2022

<sup>\*</sup> to be filled in only for the current quarter meetings

Validate

| Annexure 1                    |                                                                                                    |                                  |                                                                |  |  |  |
|-------------------------------|----------------------------------------------------------------------------------------------------|----------------------------------|----------------------------------------------------------------|--|--|--|
| V. Related Party Transactions |                                                                                                    |                                  |                                                                |  |  |  |
| Sr                            | Subject                                                                                                | Compliance status<br>(Yes/No/NA) | If status is "No" details of non-compliance may be given here. |  |  |  |
| 1                             | Whether prior approval of audit committee obtained                                                     | NA                               |                                                                |  |  |  |
| 2                             | Whether shareholder approval obtained for material RPT                                                 | NA                               |                                                                |  |  |  |
| 3                             | Whether details of RPT entered into pursuant to omnibus approval have been reviewed by Audit Committee | NA                               |                                                                |  |  |  |
|                               | Disclosure of notes on related                                                                         | Add Notes                        |                                                                |  |  |  |
|                               | Disclosure of notes of material transaction                                                            | Add Notes                        |                                                                |  |  |  |

Prev

Validate

|    | Annexure 1                                                                                                    |                            |  |  |  |  |  |
|----|----------------------------------------------------------------------------------------------------|----------------------------|--|--|--|--|--|
| V  | VI. Affirmations                                                                                                    |                            |  |  |  |  |  |
| Sr | Subject                                                                                                    | Compliance status (Yes/No) |  |  |  |  |  |
| 1  | The composition of Board of Directors is in terms of SEBI (Listing obligations and disclosure requirements) Regulations, 2015                                                                                  | Yes                        |  |  |  |  |  |
| 2  | The composition of the following committees is in terms of SEBI(Listing obligations and disclosure requirements) Regulations, 2015  a. Audit Committee                                                         | Yes                        |  |  |  |  |  |
| 3  | The composition of the following committees is in terms of SEBI(Listing obligations and disclosure requirements) Regulations, 2015.  b. Nomination & remuneration committee                                    | Yes                        |  |  |  |  |  |
| 4  | The composition of the following committees is in terms of SEBI(Listing obligations and disclosure requirements) Regulations, 2015.  c. Stakeholders relationship committee                                    | Yes                        |  |  |  |  |  |
| 5  | The composition of the following committees is in terms of SEBI(Listing obligations and disclosure requirements) Regulations, 2015.  d. Risk management committee (applicable to the top 1000 listed entities) | NA                         |  |  |  |  |  |
| 6  | The committee members have been made aware of their powers, role and responsibilities as specified in SEBI (Listing obligations and disclosure requirements) Regulations, 2015.                                | Yes                        |  |  |  |  |  |
| 7  | The meetings of the board of directors and the above committees have been conducted in the manner as specified in SEBI (Listing obligations and disclosure requirements) Regulations, 2015.                    | Yes                        |  |  |  |  |  |
| 8  | This report and/or the report submitted in the previous quarter has been placed before Board of Directors.                                                                                                    | Yes                        |  |  |  |  |  |
| 9  | Any comments/observations/advice of Board of Directors may be mentioned here:                                                                                                    | Add Notes                  |  |  |  |  |  |

Prev

Next

|    | Annexure 1            |                   |
|----|-----------------------|-------------------|
| Sr | Sr Subject Compliance |                   |
| 1  | Name of signatory     | Pritam A. Doshi   |
| 2  | Designation           | Managing Director |

Validate

| Signatory Details     |                   |  |
|-----------------------|-------------------|--|
| Name of signatory     | Pritam A. Doshi   |  |
| Designation of person | Managing Director |  |
| Place                 | Mumbai            |  |
| Date                  | 04-01-2023        |  |

Prev